## SAP ABAP table CON\_FIN\_YS\_BTA\_EXTPROC\_EXTPROC {External Procurement -> External Procurement}

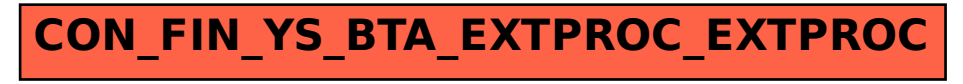